# **FIŞA DISCIPLINEI**

#### **1. Date despre program**

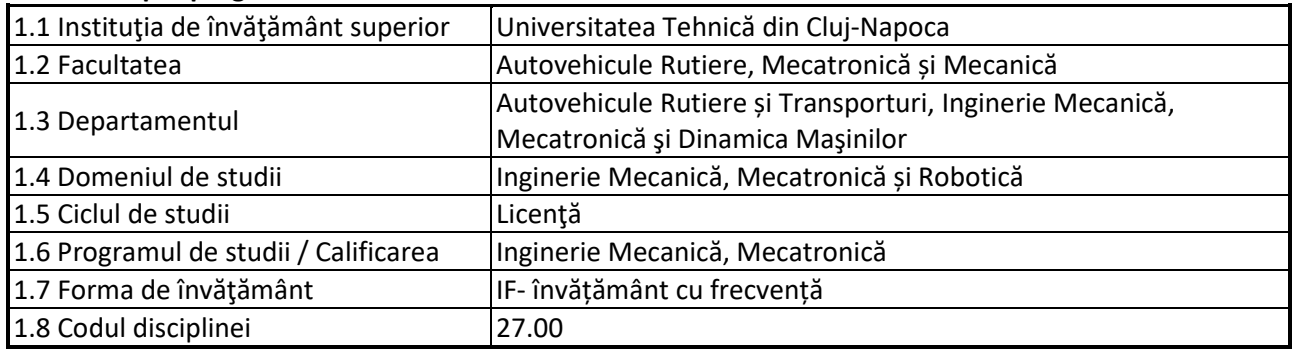

# **2. Date despre disciplină**

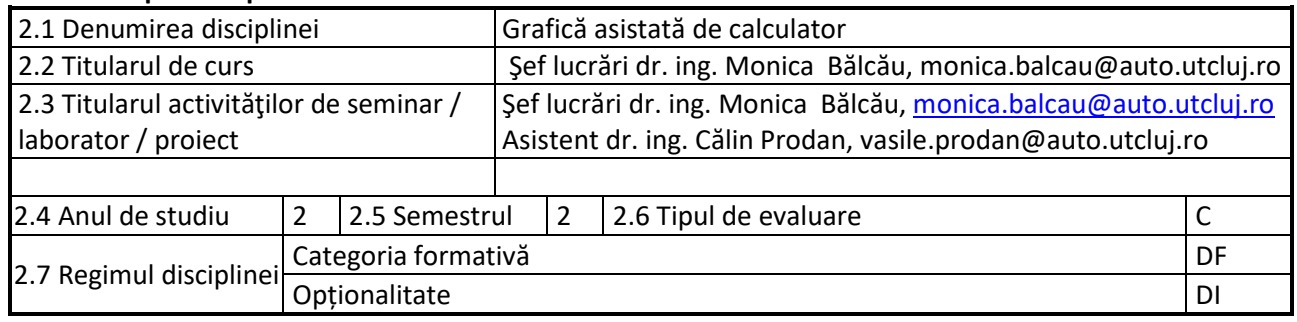

# **3. Timpul total estimate**

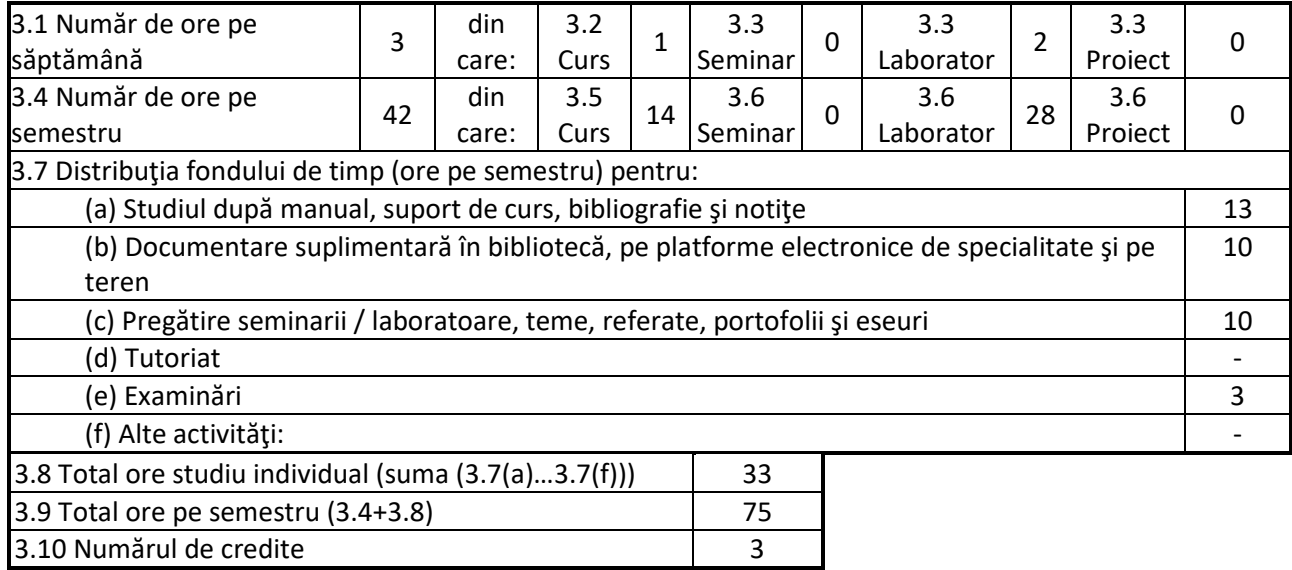

# **4. Precondiţii** (acolo unde este cazul)

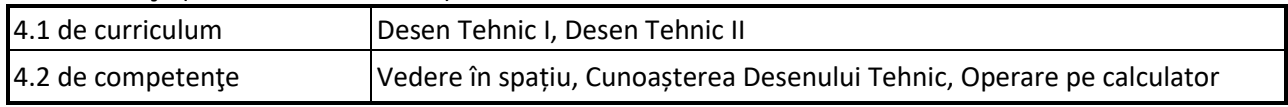

# **5. Condiţii** (acolo unde este cazul)

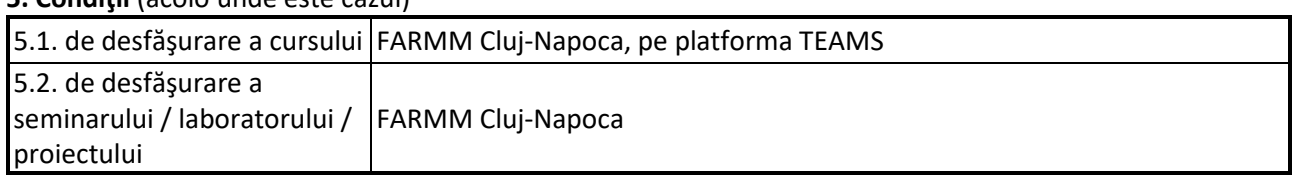

### **6. Competenţele specifice acumulate**

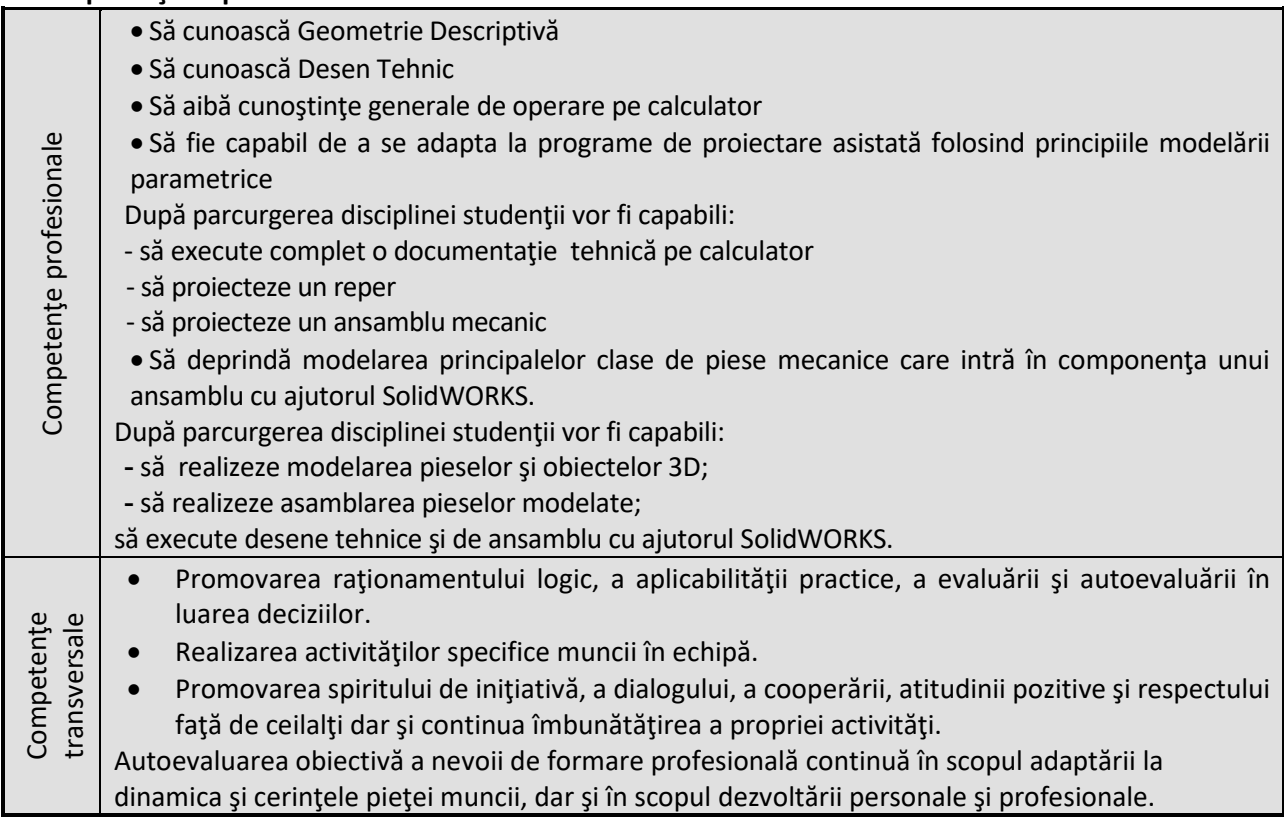

#### **7. Obiectivele disciplinei** (reieşind din grila competenţelor specifice acumulate)

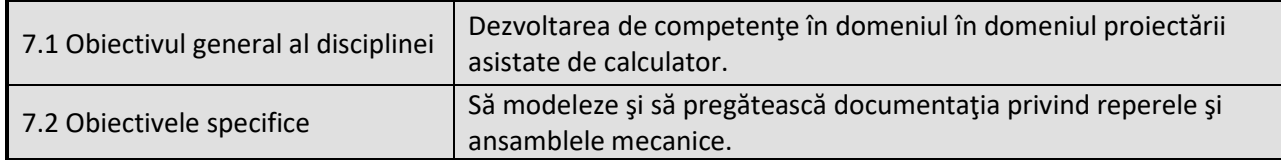

#### **8. Conţinuturi**

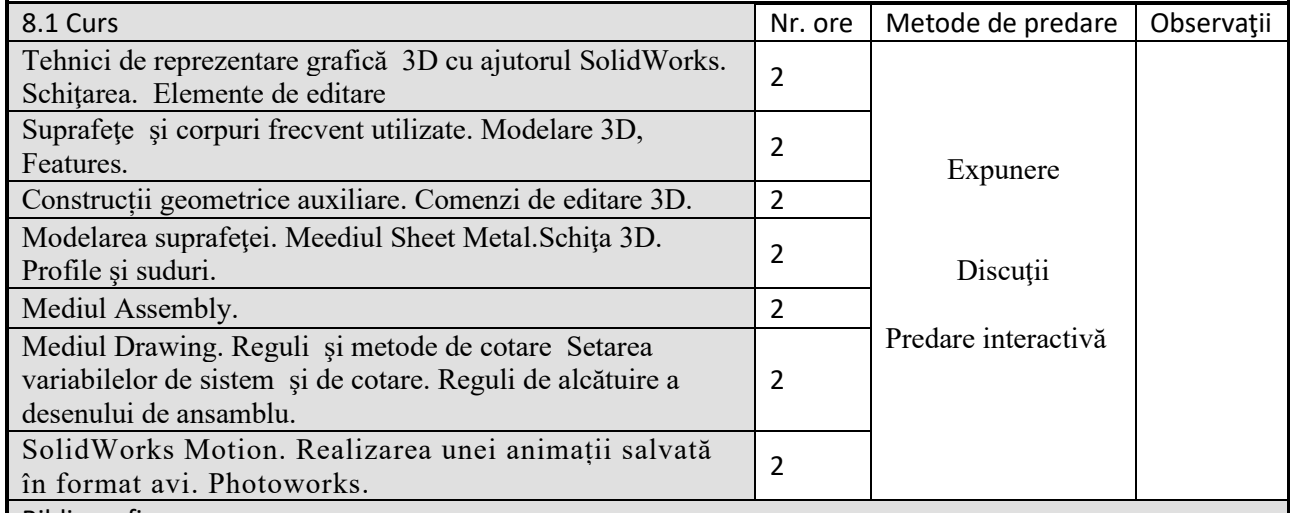

Bibliografie

1. Notițe de curs încărcate pe platforma Teams.

2. Andrei Kiraly, Monica Bălcău, Grafică cu SolidWorks, Cluj-Napoca, Editura MEGA, 2015, ISBN 978-606- 543-591-9.

3. Andrei Kiraly, Monica Bălcău, GRAFICĂ PE CALCULATOR SolidWorks – Îndrumător, Cluj-Napoca, Editura MEGA, 2011, ISBN 978-606-543-141-6.

4. Andrei Kiraly, Monica Bălcău, GRAFICĂ PE CALCULATOR SolidWorks – Îndrumător de lucrări, Cluj-Napoca, Editura MEGA, 2010, ISBN 978-606-543-068-6.

5. Kiraly A., Bălcău M., Grafică pe calculator, SOLIDWORKS, Îndrumător de lucrări, Editura RISOPRINT 2008, ISBN 978-973-751-956-6.

6. Kiraly A., Bălcău M., Grafică pe calculator, SOLIDWORKS, Îndrumător de lucrări, Editura MEGA 2010, ISBN 978-606-543-068-6.

7. Kiraly A., Bălcău M., Grafică pe calculator, SOLIDWORKS, Îndrumător de lucrări, Editura MEGA 2011, ISBN 978-606-543-141-6.

8. Kiraly A., - Grafica pe Calculator, UTPRES Cluj-Napoca, 2003, ISBN 973-35153-0-0.

9. Kiraly A., - Grafica inginereasca, Editura UTPRES, Cluj-Napoca, 2003, ISBN 973-8396-72-3.

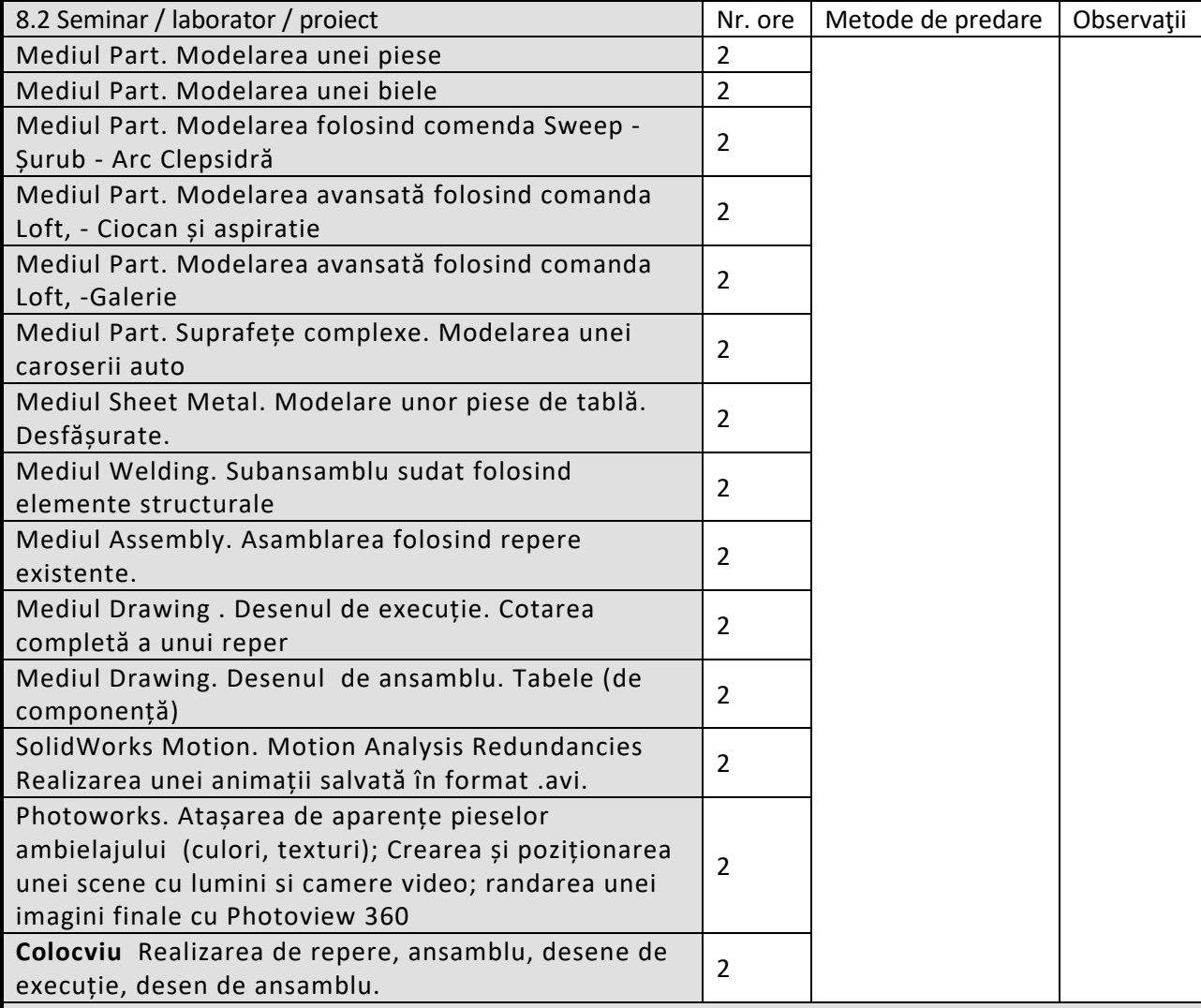

Bibliografie

1. Notițe de curs încărcate pe platforma Teams.

2. Andrei Kiraly, Monica Bălcău, Grafică cu SolidWorks, Cluj-Napoca, Editura MEGA, 2015, ISBN 978- 606-543-591-9.

3. Andrei Kiraly, Monica Bălcău, GRAFICĂ PE CALCULATOR SolidWorks – Îndrumător, Cluj-Napoca, Editura MEGA, 2011, ISBN 978-606-543-141-6.

4. Andrei Kiraly, Monica Bălcău, GRAFICĂ PE CALCULATOR SolidWorks – Îndrumător de lucrări, Cluj-Napoca, Editura MEGA, 2010, ISBN 978-606-543-068-6.

5. Kiraly A., Bălcău M., Grafică pe calculator, SOLIDWORKS, Îndrumător de lucrări, Editura RISOPRINT 2008, ISBN 978-973-751-956-6.

6. Kiraly A., Bălcău M., Grafică pe calculator, SOLIDWORKS, Îndrumător de lucrări, Editura MEGA 2010, ISBN 978-606-543-068-6.

7. Kiraly A., Bălcău M., Grafică pe calculator, SOLIDWORKS, Îndrumător de lucrări, Editura MEGA 2011, ISBN 978-606-543-141-6.

8. Kiraly A., - Grafica pe Calculator, UTPRES Cluj-Napoca, 2003, ISBN 973-35153-0-0.

9. Kiraly A., - Grafica inginereasca, Editura UTPRES, Cluj-Napoca, 2003, ISBN 973-8396-72-3.

#### **9. Coroborarea conţinuturilor disciplinei cu aşteptările reprezentanţilor comunităţii epistemice, asociaţiilor profesionale şi angajatorilor reprezentativi din domeniul aferent programului**

Competenţele acumulate vor fi necesare angajaţilor care-şi desfăşoară activitatea în industrie prin acordarea serviciilor de calcul , proiectare a sistemelor mecanice, atât a inginerilor mecanici cât şi a inginerilor tehnologi.

### **10. Evaluare**

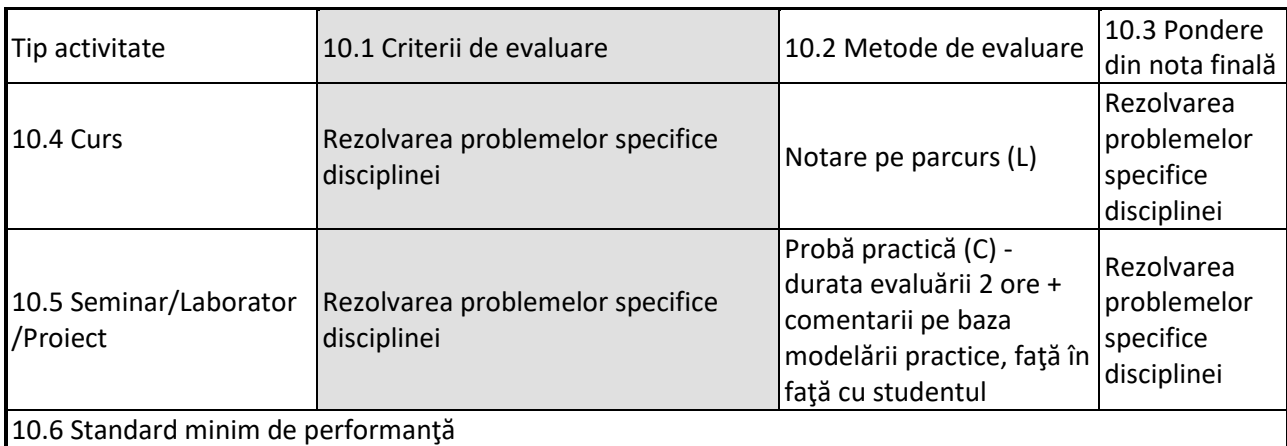

Rezolvarea corectă a 50% din subiectele de la proba practică (C) și minim nota 5 la lucrări (L).

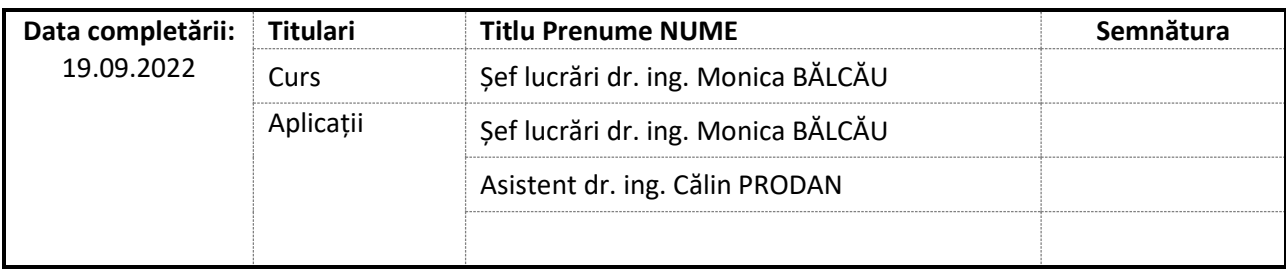

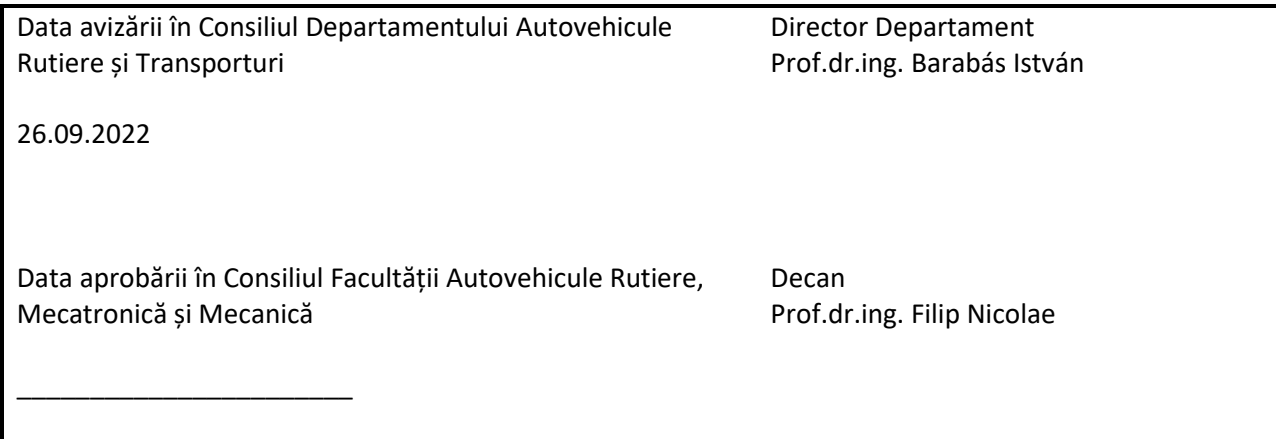